# ISA 563: Fundamentals of Systems Programming

#### Variables, Primitive Types, Operations, Expressions, and Control Flow

#### Jan. 28, 2014

# **Outline**

- Expressions
- Data representation
	- Variable name
	- Variable type
- Primitive types
- Operations on variables

# Readings

• TCPL Section 1.2:

– Variables and Arithmetic Expressions

• TCPL Chapter 2

– Types, Operators, and Expressions

#### **Expressions**

- A C program is a sequence of statements
- A C program is a collection of functions and the data that those functions operate on
- The building block of statements are expressions: combination of language keywords, function calls, operators, and operands that evaluate to a value

# Review: What is a Program?

- A program is a sequence of instructions that operate on data
- A C program is a collection of variables functions that process the data held in those variables
- Computers process long strings of 0's and 1's
	- Need a way to refer to portions of those strings as higher-level data objects

#### Variables

## What exactly is a Variable?

- A variable is the concept of a piece of structured data that can be accessed (read or modified) via well-known, standard rules
- A variable is NOT JUST the data it contains!
- A variable also has:
	- A **name** or identifier that provides a way to refer to it
	- A **type** that defines its size (how much memory it uses)
	- A **location** or memory address specifying where the data is stored

# Example: Simple Integer Values

- Suppose we want to write a program for processing students' grades
- Need a variable to hold the total scores: 3456

value

– total\_score:

– Variable name:

• Pattern:

### Example: Variable Declaration

- Declaring a variable is a standard action to let the rest of the program know about a piece of data that will be used
- The following **program statement** declares (that is, tells the computer to set aside a memory location for) an integer variable called 'total\_score':

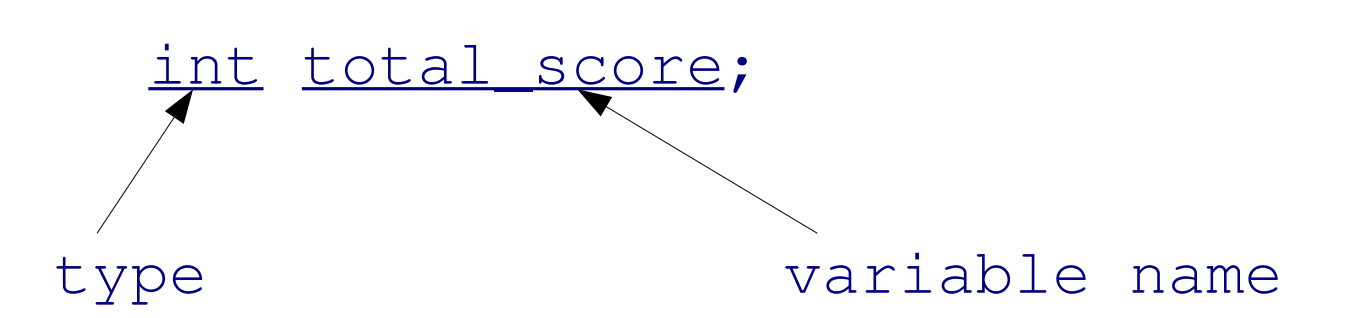

# Declaring Variables

- Variables are usually declared at the beginning of the program or function they are used in
- Variable names can be any combination of letters, numbers, or underscores, but must start with a letter or underscore:
	- Valid names: i, total\_score, round2, \_test
	- Invalid names: \$id, 2nd, total score
- Variable names should be descriptive; avoid names like 'ab', 'x', 'tmp', etc., unless for a good reason
- Make sure you don't try to name a variable after a reserved work (if, for, while, case, switch ...)

### Subtle Points about Variable Names

- When you program, you see the variable name
- When the computer executes your program, it actually sees the variable memory address
- In both cases, the data is used behind the scenes

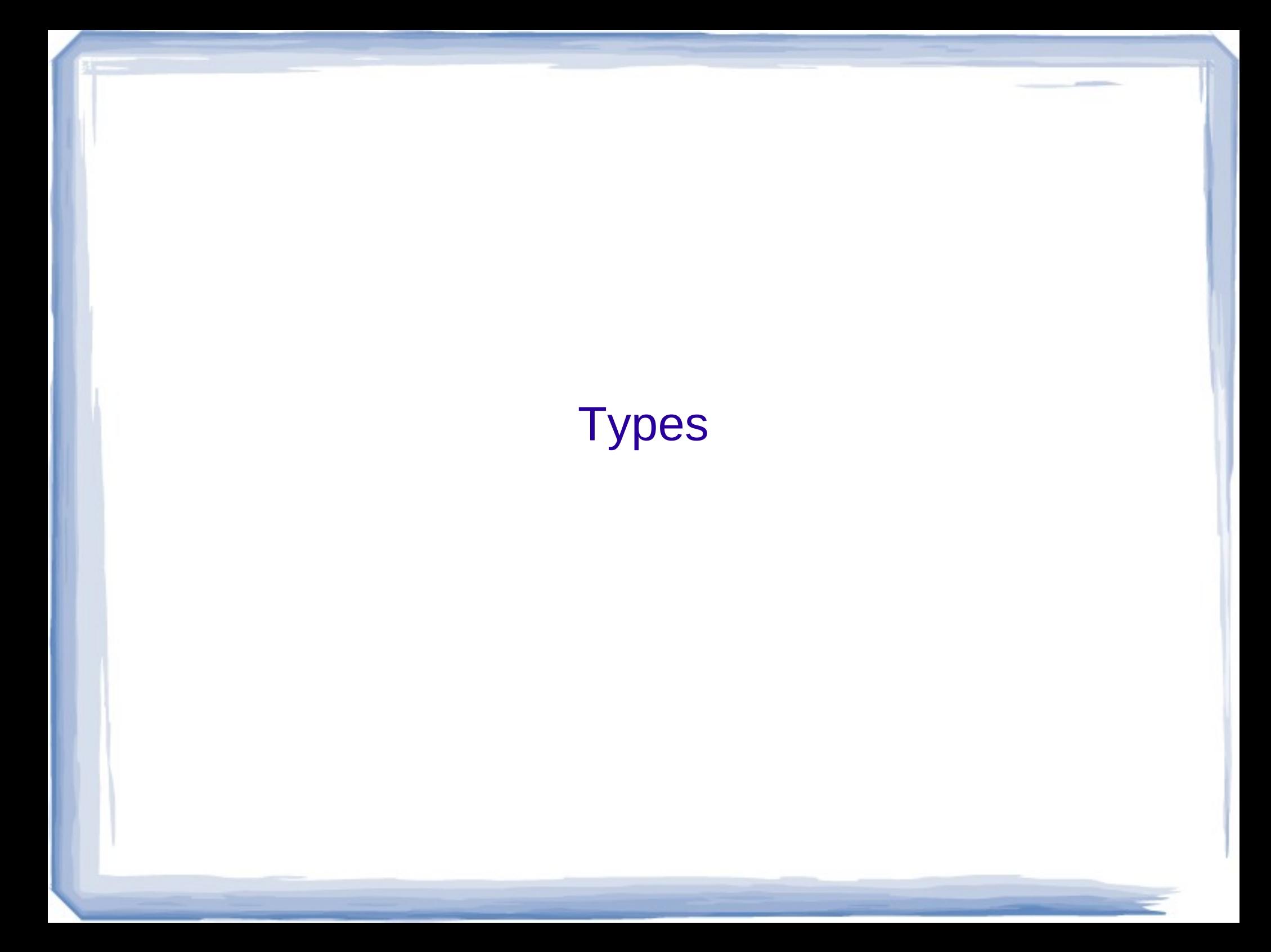

# Variable Types

 $\bullet$  A type is a hint to the computer on how to handle the data contained in or referred to by the variable

– Usually this involves size of the storage allocated

- There are 4 basic primitive types in  $C$ :
	- **int** (regular integers)
	- **char** (1 character)
	- **float** (single precision floating point number)
	- **double** (double precision floating point number)

# Type Modifiers

- Types can be augmented by additional information
- Some simple "type qualifiers" are listed below:
	- **short** (applied to int)
	- **long** (applied to int and double)
	- **signed**
	- **unsigned** (only non-negative values)
	- **const** (specifies that the value cannot be changed)

• We usually drop the 'int' when specifying short or long

showsize demo

## Output (sizes are in # of bytes)

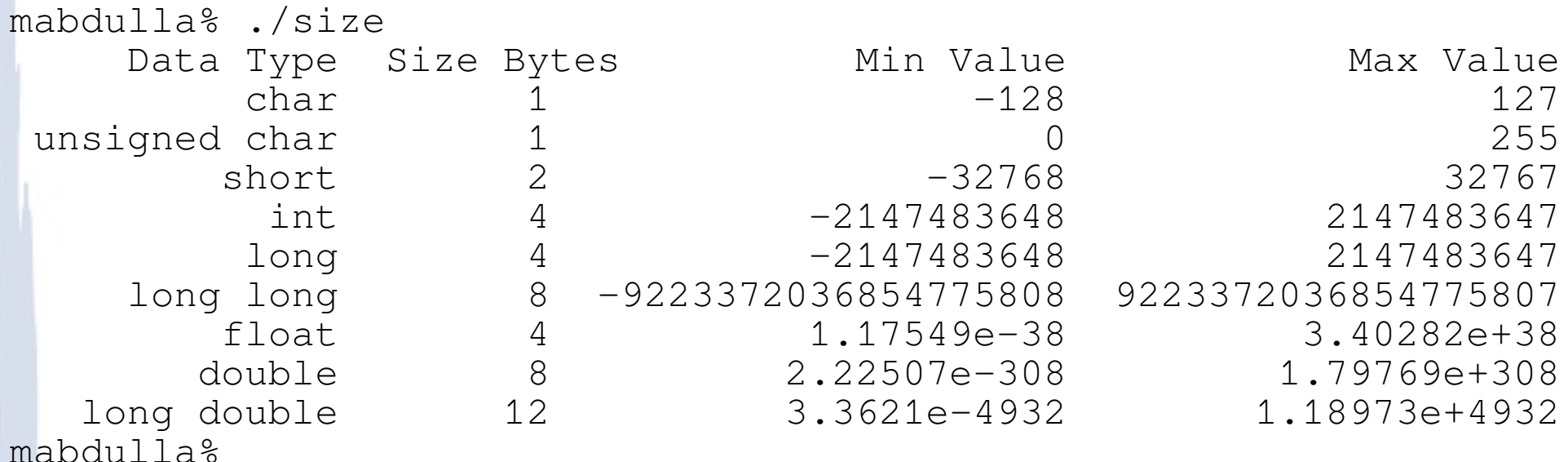

Consttest demo

#### Language Operators

### Operators Overview

- You are familiar with many operators from basic math and logic:
	- Addition (+), subtraction (-), multiplication (\*), division (/)
	- AND (&&), OR (||), NOT (!)
- Operators are basically common functions that take their input and produce some output
- Common enough to have their own symbols in a programming language (see above)

# Operators (Cont'd)

- C has many operators
	- Some you are familiar with (see previous page)
	- Some not: mod, bitwise AND, OR, XOR, relational
	- Operators are:
		- Unary (take one argument, e.g.: !-)
		- Binary (take two arguments, e.g., +-\*/<>==)
		- Ternary (take three arguments)
- Classifications:

– Arithmetic, logic, relational, assignment

#### Operator Context

• Operators are represented by symbols. Sometimes, the symbols may mean something completely different based on context. For example:

int  $x = -1$ ; // the '-' operator is negation int  $x = 4 - 3$ ; // the '-' operator is subtraction

## Arithmetic Operators

• Addition is represented by '+':

 $-$  e.g., sum  $=$  x + y;

• Subtraction is represented by '-':

 $-$  e.g., diff =  $x - y$ ;

• Multiplication is represented by '\*':

 $-$  e.g., scale  $= x * y$ ;

• Division is represented by  $T$ :

– e.g., quotient  $= x / y$ ;

• Modulus is represented by '%':

 $-$  e.g., remainder  $= x \% y$ ;

## Relational Operators

- Assignment operator is  $'=$ : e.g., int sum  $= x$ ;
- Equality operator is '==', e.g., is equal =  $(x==y);$
- Less than: '<'
- Greater than: '>'
- Less than or equal to: '<='
- Greater than or equal to: '>='

# Logical Operator

- $\bullet$  AND:  $(x & \& y)$
- $\bullet$  OR:  $(x || y)$
- NOT: (!x)

### Bitwise Operators

• Like logical operators, but operate on the individual bits of a variable, not the whole logical value.

Int  $x = 1$ ; int  $x = 1$ ; int  $y = 2$ ; int  $y = 2$ ; int  $r = x \mid y;$  int  $r = x \mid y;$ printf("r is: %d", r); printf("r is: %d", r); **Output is: r is: 1 Output is: r is 3**

## Bitwise Operators (Cont'd)

- Bitwise OR: |
- Bitwise AND: &
- Bitwise XOR: ^
- One's complement: ~
- $\cdot$  Left shift:  $<<$
- Right shift:  $>>$

# Order of Operations

- PEMDAS (power, exponent, mul, div, add, sub)
- For everything else, use parenthesis to say what you mean
- There are other rules. Learn them at your leisure while using the above two. See table 2.1 in TCPL (page 53)

# Type Conversions (TCPL, 2.7)

- Key question is of the form: when I {add, sub, mul, div, mod...} and {int, float, long, …} {with, from, by, …} a {float, double, long, int...} what happens?
- Intermediate results are converted according to a set of rules. Basic rule is that the results are automatically "graduate" to the type of the larger operant.

# **Casting**

- "Casting" is the process of forcing a type conversion
- Below, the integer value in "sum" is changed into a double type before being used, as is the result of the average score calculation:

```
int n = 100;
int sum = qetsum();
 double d = (double) sum;
double average = (double) sum / n;
```
# Things We haven't Covered in this **Section**

- Increment and decrement operators
- Assignment operators
- The ternary condition operator
- Short circuit boolean evaluation
- The nuances of type conversion
- Collections of data types and variables (arrays, next lecture)